What is shell scripting good for?

Shell scripts are the duct tape and bailing wire of computer programming.

## What is shell scripting good for?

Shell scripts are the duct tape and bailing wire of computer programming.

You can use them:

- $\blacktriangleright$  To automate repeated tasks
- $\triangleright$  For jobs that require a lot of interaction with files
- $\triangleright$  To set up the environment for big, complicated programs
- $\triangleright$  When you need to stick a bunch of programs together into something useful

**KORK ERKER ADE YOUR** 

 $\blacktriangleright$  To add customizations to your environment

A practical example runit1.sh

イロト イ御 トイミト イミト ニミー りんぴ

#!/bin/bash

 $fg++$  \*.cpp  $./a.out$ 

 $\blacktriangleright$  \$? Exit code of the last command run

K ロ ▶ K @ ▶ K 할 ▶ K 할 ▶ | 할 | ⊙Q @

- \$? Exit code of the last command run
- $\blacktriangleright$  \$0 Name of command that started this script (almost always the script's name)

- $\blacktriangleright$  \$1, \$2,  $\dots$ , \$9 Comand line arguments 1-9
- \$@ All command line arguments except \$0
- \$# The number of command line arguments in \$0

- \$? Exit code of the last command run
- \$0 Name of command that started this script (almost always the script's name)

**KORK ERKER ADE YOUR** 

- $\triangleright$  \$1, \$2, ..., \$9 Comand line arguments 1-9
- \$0 All command line arguments except \$0
- \$# The number of command line arguments in \$0

And now, a brief message from our sponsors:

- $\triangleright$  Bash really likes splitting things up into words.
- If or arg in  $\mathcal{S}$  will NOT do what you want.

- \$? Exit code of the last command run
- **\$0** Name of command that started this script (almost always the script's name)
- $\triangleright$  \$1, \$2, ..., \$9 Comand line arguments 1-9
- \$0 All command line arguments except \$0
- \$# The number of command line arguments in \$0

And now, a brief message from our sponsors:

- $\triangleright$  Bash really likes splitting things up into words.
- $\triangleright$  for arg in \$@ will NOT do what you want.
- $\triangleright$  for arg in "\$@" correctly handles args with spaces.
- In general, when using the value of a variable you don't control, it is wise to put " s around the variable.

# A Spiffier Example runit2.sh

#!/bin/bash

 $fg++*.cpp -o$  "\$1"  $./$ "\$1"

K ロ ▶ K @ ▶ K 할 ▶ K 할 ▶ ... 할 ... 900

#### Conditional Statements if.sh

#!/bin/bash

# Emit the appropriate greeting for various people

**KORK ERKER ADE YOUR** 

```
if [\begin{bmatrix} $1 = "Jeff" ] \end{bmatrix}; then
        echo "Hi, Jeff"
elif [ $1 == "Maggie" ]; then
         echo "Hello, Maggie"
elif [ $1 = *.txt ]]; then
         echo "You're a text file, $1"
elif [ "$1" = "Stallman" ]; then
         echo "FREEDOM!"
else
         echo "Who in blazes are you?"
```
fi

#### Conditional Operators

- $\blacktriangleright$  [ ] is shorthand for the test command.
- $\blacktriangleright$  [[ ]] is a bash keyword.
- $\blacktriangleright$  [ ] works on most shells, but  $[[1]]$  is less confusing.

**K ロ ▶ K @ ▶ K 할 X X 할 X → 할 X → 9 Q Q ^** 

#### Conditional Operators

- I [ ] is shorthand for the test command.
- $\blacktriangleright$  [[ ]] is a bash keyword.
- $\blacktriangleright$  [ ] works on most shells, but  $\lbrack$  [ ] is less confusing.

**K ロ ▶ K @ ▶ K 할 X X 할 X → 할 X → 9 Q Q ^** 

 $\blacktriangleright$   $(( ) )$  is another bash keyword. It does arithmetic.

# String Comparison Operators for [[ ]]

 $\blacktriangleright$  = String equality OR pattern matching if the RHS is a pattern.

K ロ ▶ K @ ▶ K 할 > K 할 > 1 할 > 1 이익어

 $\blacktriangleright$  != String ineqaulity.

# String Comparison Operators for [[ ]]

 $\blacktriangleright$  = String equality OR pattern matching if the RHS is a pattern.

**KORKA SERKER ORA** 

- $\blacktriangleright$  != String ineqaulity.
- $\blacktriangleright$  < The LHS sorts before the RHS.
- $\triangleright$  > The LHS sorts after the RHS.

# String Comparison Operators for [[ ]]

- $\blacktriangleright$  = String equality OR pattern matching if the RHS is a pattern.
- $\blacktriangleright$  != String ineqaulity.
- $\blacktriangleright$  < The LHS sorts before the RHS.
- $\blacktriangleright$   $\blacktriangleright$  The LHS sorts after the RHS.
- $\blacktriangleright$  -z The string is empty (length is zero).
- $\blacktriangleright$  -n The string is not empty (e.g.  $[$ [ -n "\$var" ]]).

**KORK ERKER ADE YOUR** 

Numeric Comparison Operators for [[ ]]

► -eq Numeric equality (e.g. [[ 5 -eq 5 ]]).

K ロ ▶ K @ ▶ K 할 > K 할 > 1 할 > 1 이익어

 $\blacktriangleright$  -ne Numeric inequality.

Numeric Comparison Operators for [[ ]]

► -eq Numeric equality (e.g. [[ 5 -eq 5 ]]).

**KORK STRAIN A BAR SHOP** 

- -ne Numeric inequality.
- $\blacktriangleright$  -1t Less than
- $\blacktriangleright$   $\lnot$  gt Greater than
- $\blacktriangleright$  -le Less than or equal to
- $\blacktriangleright$   $\lnot$  ge Greater than or equal to

# File Operators for [[ ]]

- ▶ -e True if the file exists (e.g. [[ -e story.txt ]] )
- $\blacktriangleright$  -f True if the file is a regular file
- $\blacktriangleright$  -d True if the file is a directory

There are a lot more file operators that deal with even fancier stuff.

General Operators for [[ ]]

- $\blacktriangleright$  && Logical AND
- $\blacktriangleright$  || Logical OR
- ▶ ! Logical NOT

# General Operators for [[ ]]

- $\triangleright$  && Logical AND
- $\blacktriangleright$  || Logical OR
- ▶ ! Logical NOT
- $\blacktriangleright$  You can use parentheses to group statements too.

# Shell Arithmetic with (( ))

- $\blacktriangleright$  This mostly works just like  $C++$  arithmetic does.
- $\blacktriangleright$   $\ast\ast$  does exponentiation
- $\triangleright$  You can do ternaries!  $((3 \lt 5 ? 3 : 5 ))$
- $\triangleright$  You don't need  $\updownarrow$  on the front of normal variables.

K ロ ▶ K @ ▶ K 할 > K 할 > 1 할 > 1 이익어

 $\blacktriangleright$  [Shell Arithmetic Manual](http://www.gnu.org/software/bash/manual/bash.html#Shell-Arithmetic)

 $Spiffy++$  Example runit3.sh

#!/bin/bash

```
if (($# > 0 )); then
       g++*.cpp -0 "$1"
        exe="$1"else
       g++ *.cpp
        exes.out
fi
if [[ $? -eq [ ]; then
        ./"$exe"
f_i
```
(Could you spiff it up even more with file checks?)

**K ロ ▶ K @ ▶ K 할 X X 할 X → 할 X → 9 Q Q ^** 

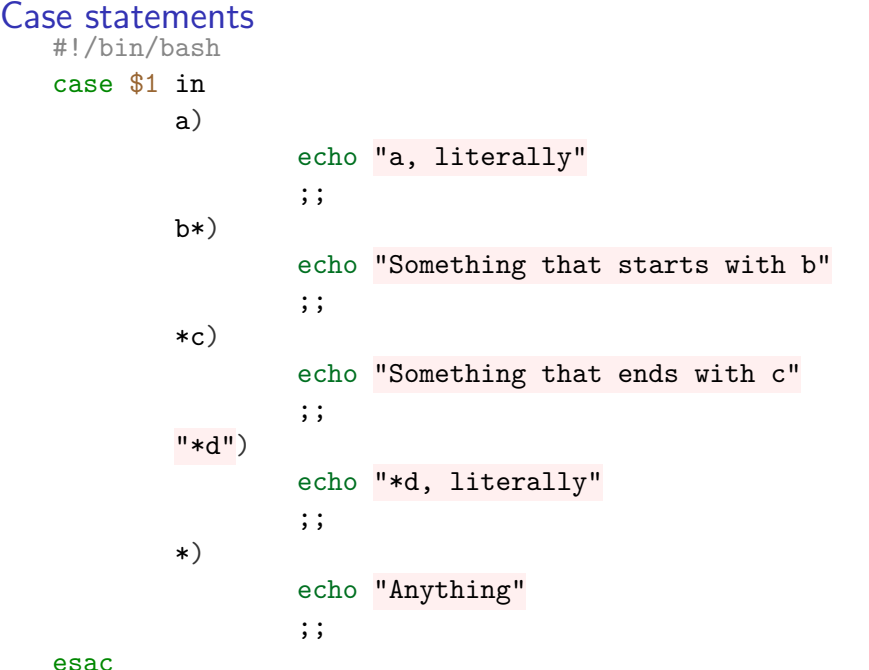

K ロ X (日) X (日) X (日) X (日) X (日) X (日) X (日) X (日) X (日) X (日)

### For Looping for.sh

```
#!/bin/bash
```

```
echo C-style:
for ((i=1; i < 9; i++); do
       echo $i;
done
```
K ロ ▶ K @ ▶ K 할 > K 할 > 1 할 > 1 이익어

echo BASH-style: for file in \*.sh; do echo \$file done

While Looping while.sh

#!/bin/bash

```
input=""
while [\lceil $input != ''4'' ]]; do
        echo "Please enter the random number: "
        read input
done
```
# Reading Files quine.sh

#!/bin/bash

IFS= # Inter-field separator. # Unset to prevent word splitting

K ロ ▶ K @ ▶ K 할 > K 할 > 1 할 > 1 이익어

```
while read f; do
        echo "$f"
done < "$0"
```
[What is a quine?](https://en.wikipedia.org/wiki/Quine_(computing))

Functions function.sh

```
#!/bin/bash
parrot() {
        while (( # > 0 )); do
                echo "$1"
                shift
        done
}
parrot These are "several arguments"
```
Escaping characters: use  $\setminus$  on  $\setminus$ ,  $\hat{ }$ ,  $\hat{ }$ , ",  $\hat{ }$ , #

イロト イ御 トイミト イミト ニミー りんぴ

Escaping characters: use  $\setminus$  on  $\setminus$ ,  $\hat{ }$ ,  $\hat{ }$ , ",  $\hat{ }$ , #

- <sup>I</sup> pushd and popd create a stack of directories
- $\blacktriangleright$  dirs lists the stack
- $\triangleright$  Use these instead of cd

- Escaping characters: use \on \, `, \$, ", ', #
- <sup>I</sup> pushd and popd create a stack of directories
- $\blacktriangleright$  dirs lists the stack
- $\triangleright$  Use these instead of  $cd$
- $\triangleright$  set -u gives an error if you try to use an unset variable.

**K ロ ▶ K @ ▶ K 할 X X 할 X → 할 X → 9 Q Q ^** 

 $\triangleright$  set  $-x$  prints out commands as they are run.

- Escaping characters: use \on \, `, \$, ", ', #
- <sup>I</sup> pushd and popd create a stack of directories
- $\blacktriangleright$  dirs lists the stack
- $\triangleright$  Use these instead of  $cd$
- $\epsilon$  set  $-u$  gives an error if you try to use an unset variable.

**K ロ ▶ K @ ▶ K 할 X X 할 X → 할 X → 9 Q Q ^** 

- $\left| \right|$  set  $\left| -x \right|$  prints out commands as they are run.
- $\triangleright$  help COMMAND gives you help with builtins.